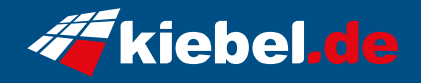

## **Gamer-PC Extreme Ryzen VII Final**

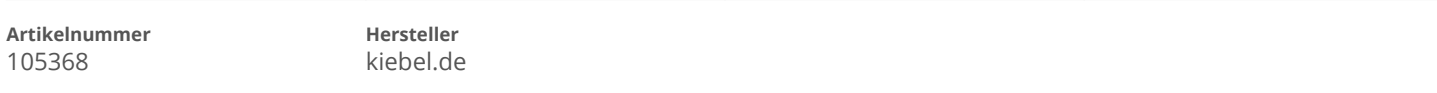

## **Angaben zum Energieverbrauch**

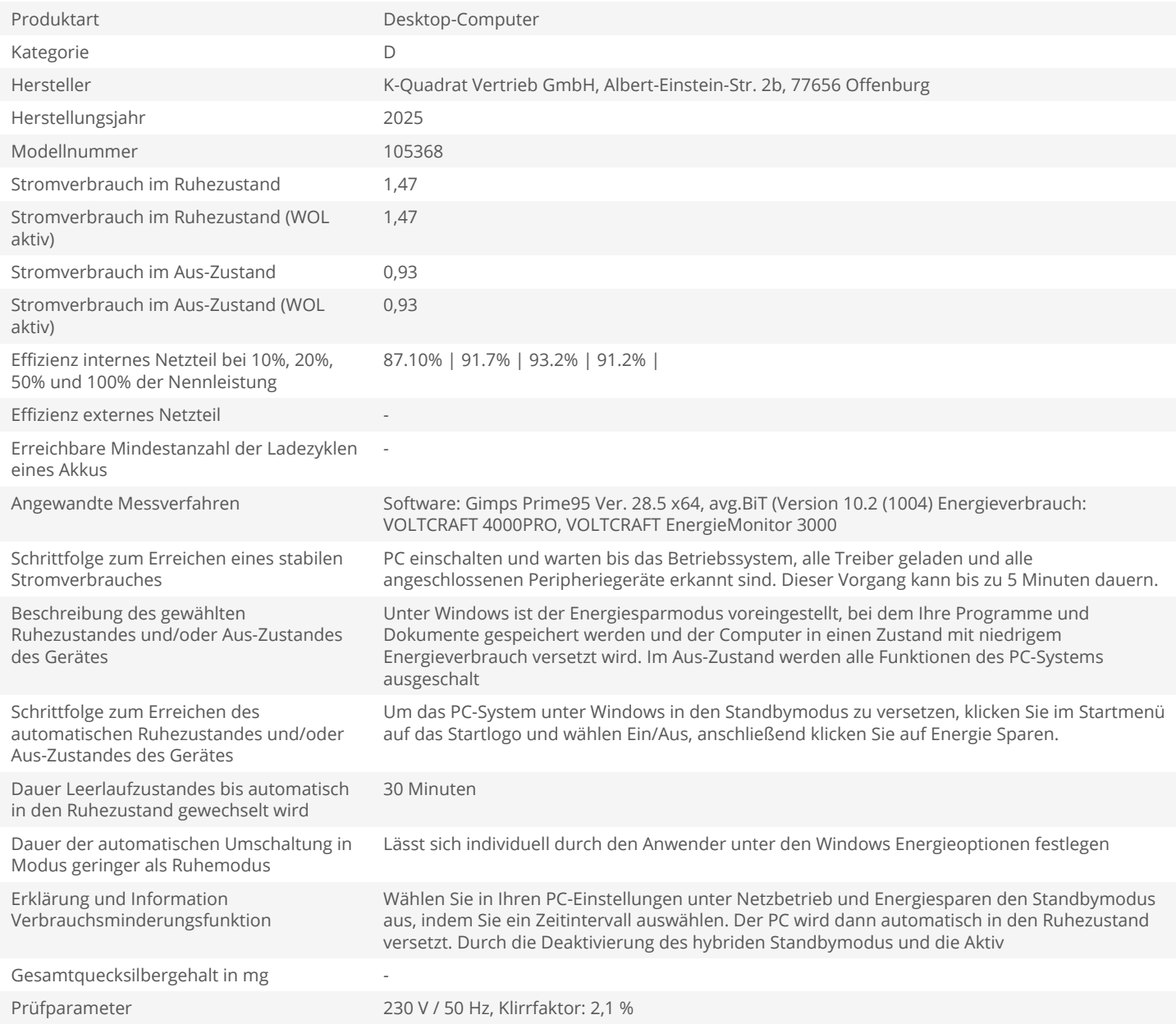